**OLD TOWN** 

PARK

## 2 Bedroom + Flex

Living 1,710 sq ft

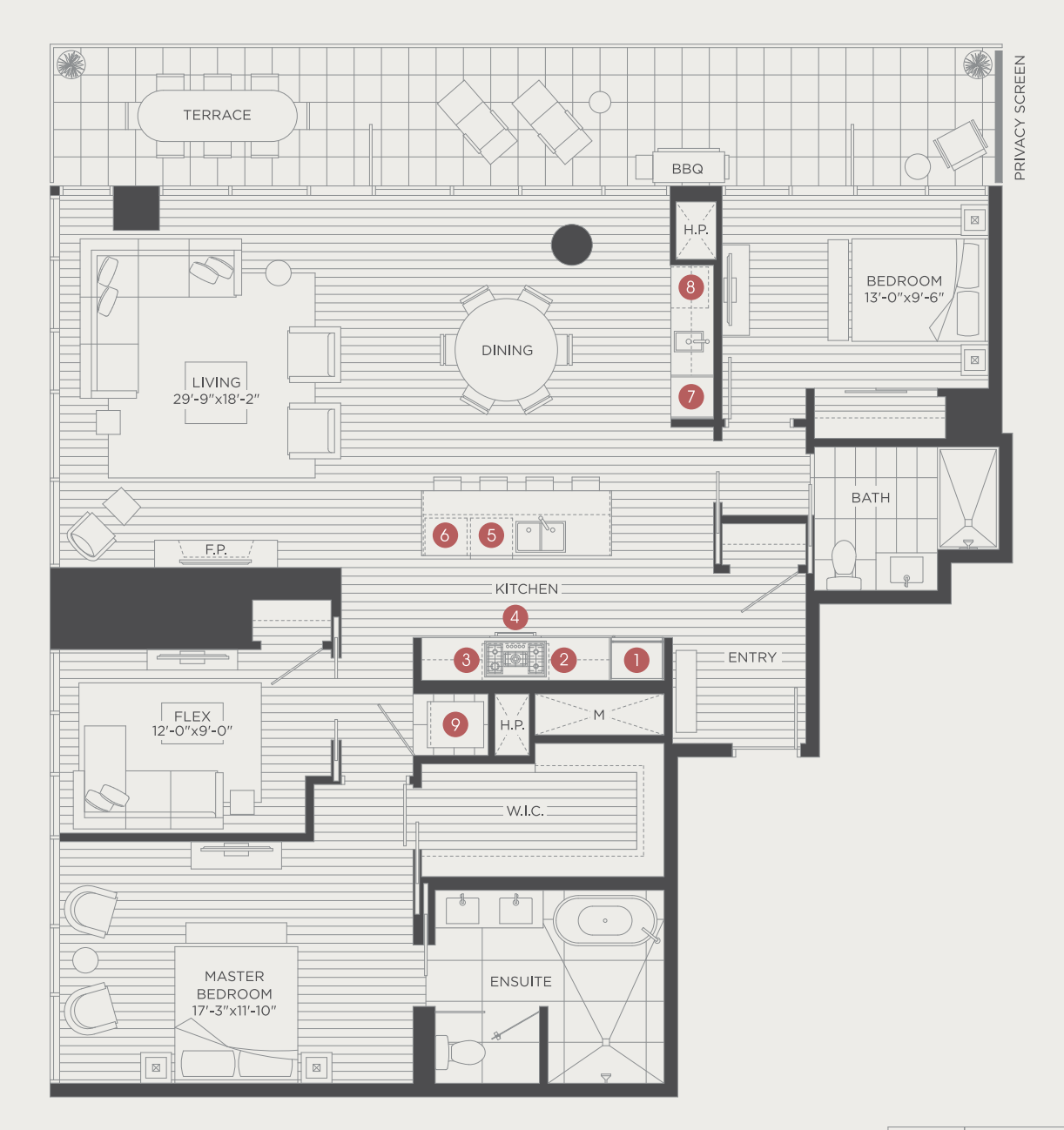

## List of Appliances:

- 30" Blomberg Refrigerator  $\mathbb{L}$
- $\overline{2}$ 36" Fulgor-Milano Gas Cook Top
- 3 36" Faber Hood
- 4 30" Fulgor-Milano Oven
- 5 24" Blomberg Dishwasher
- 6 24" Panasonic Microwave
- $7\overline{ }$ Pantry
- $\,$  8  $\,$ 24" U/C Beverage Center
- GE Full Size Washer & Dryer 9

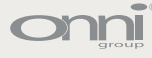

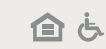

The developer reserves the right to make minor modifications to building design, specifications and floor plans should they be necessary to maintain the high standards of this community. Square footage are based on prelimi

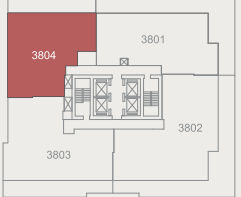

38th FLOOR  $\bigcirc$